# **Zariadenie**

Rodiom objektov typu Zariadenie je príslušná [Definícia zariadenia](https://doc.ipesoft.com/pages/viewpage.action?pageId=130648960). Ak je podzariadenie pripojené do iného zariadenia, rodiom sa stáva toto zariadenie (vi [R](https://doc.ipesoft.com/pages/viewpage.action?pageId=130649042#Menn�konvenciaarodiovsk�vzahyzariaden�-parent) [odiovské vzahy](https://doc.ipesoft.com/pages/viewpage.action?pageId=130649042#Menn�konvenciaarodiovsk�vzahyzariaden�-parent)).

#### Hodnota objektu má charakter poda Definície zariadenia.

Pre [Štruktúrovanú definíciu zariadenia](https://doc.ipesoft.com/pages/viewpage.action?pageId=130648960#Defin�ciazariadenia-dev_str) sa jedná o jednoriadkové pole. Štruktúra riadku je daná pri vytváraní rodiom - objektom typu [Definícia zariadenia](https://doc.ipesoft.com/pages/viewpage.action?pageId=130648960) (pa rameter **Typ zariadenia**). Každá hodnota v rámci zariadenia má nasledovné konfigurané parametre (podobne ako štruktúrovaná premenná):

- **Monitorovanie zmien**
- **Ukladanie štartovacej hodnoty**
- $\bullet$ **Manuálne ovládanie**
- **Štartovacia hodnota**
- **Medze (VHL, HL, LL, VLL, Hysterézia)**
- **Stavový text**
- **Index do transformanej palety**

Pre [Poovú definíciu zariadenia](https://doc.ipesoft.com/pages/viewpage.action?pageId=130648960#Defin�ciazariadenia-dev_arr) sa jedná o jednostpcové pole, v ktorom sú pripojené objekty typu Zariadenie. Typ pripojeného zariadenia je daný pri vytváraní rodiom - objektom typu [Definícia zariadenia](https://doc.ipesoft.com/pages/viewpage.action?pageId=130648960) (parameter **Typ zariadenia**). Každá hodnota v rámci zariadenia má nasledovné konfigurané parametre:

- **Štartovacia hodnota**
- **Meno (meno riadku)**

# Popis konfiguraných parametrov

Editácia jednotlivých konfiguraných parametrov zaína stlaením avého tlaidla myši nad príslušným parametrom. Poda typu parametra jeho zadávanie prebieha vyplnením vstupného políka, alebo výberom zo zoznamu.

### **Monitorovanie zmien**

Voba "Áno" spôsobí monitorovanie každej zmeny hodnoty príslušnej položky do logovacej databázy.

### **Ukladanie štartovacej hodnoty**

V prípade voby "Áno" sa štartovacia hodnota stáva súasou konfigurácie príslušnej položky a tým pádom sa každá zmena hodnoty poas chodu aplikácie ukladá do konfiguranej databázy. Zvláštny prípad nastáva, ak príslušná položka je typu [Objekt](https://doc.ipesoft.com/pages/viewpage.action?pageId=130650356#Polo�kykonfiguran�hookna(Defin�cia�trukt�ry)-def_struct_type). Vtedy sa štartovacia hodnota chápe ako odkaz na objekt, nie hodnota položky. Preto v tomto prípade sa neukladajú zmeny hodnoty, ale zmeny odkazu, ktorý predstavuje políko (pozri akciu SET AS pre objekt typu EVENT).

#### **Príklad:**

Nech s políkom DI.MyDevice[2]^Obj (ktoré je typu Objekt) je asociovaný objekt Sec a poas behu systému sa táto asociácia zmení (napríklad v evente) na SysTime. Ak nie je zapnuté ukladanie štartovacej hodnoty, táto výmena objektu sa nezapamätá v konfigurácii.

### **Manuálne ovládanie**

Voba "Áno" umožní ovláda hodnotu položky poas behu aplikácie. Ak má príslušná položka typ hodnoty [Objekt,](https://doc.ipesoft.com/pages/viewpage.action?pageId=130649022#Polo�kykonfiguran�hookna(Defin�ciazariadenia)-def_device_type) povolenie zmeny sa týka referencie na objekt v systéme (pozri akciu SET AS pre objekt typu EVENT). Nastavenie hodnoty pre takúto položku má za následok presmerovanie požiadavky na objekt, na ktorý ukazuje aktuálna referencia (primárne nejde o zmenu hodnoty položky).

## **[Štartovacia hodnota](#)**

#### **Medze**

#### **[Stavový text](https://doc.ipesoft.com/pages/viewpage.action?pageId=130646941)**

Konfiguraný parameter je možné zmeni len na úrovni objektu [Definícia zariadenia](https://doc.ipesoft.com/pages/viewpage.action?pageId=130648960).

# **[Index do transformanej palety](https://doc.ipesoft.com/pages/viewpage.action?pageId=130646881)**

Konfiguraný parameter je možné zmeni len na úrovni objektu [Definícia zariadenia](https://doc.ipesoft.com/pages/viewpage.action?pageId=130648960).

# **Typ zariadenia**

Konfiguraný parameter udávajúci typ zariadenia pre položku s Typom hodnoty = **Zariadenie** je možné zmeni len na úrovni objektu [Definícia zariadenia](https://doc.ipesoft.com/pages/viewpage.action?pageId=130648960).

# **Meno (meno riadku)**

Konfiguraný parameter umožujúci pomenovanie jednotlivých položiek poa, ak má zariadenie [Poovú definíciu zariadenia](https://doc.ipesoft.com/pages/viewpage.action?pageId=130648960#Defin�ciazariadenia-dev_arr). Pokia položky nie sú pomenované, ich meno je odvodené od ísla riadku (1, 2 at). Pokia sú položky pomenované, tak meno zariadenia pripojeného do položky poa sa zmení tak, aby obsahovalo zadané meno - vi príklad: podzariadenia DI.EMO.Blocks.BlockA a DI.EMO.Blocks.BlockB sú pripojené do položiek poa zariadenia DI. EMO.Blocks, mená riadkov sú BlockA a BlockB.

## **Definície konfiguraných parametrov**

Každá hodnota konfiguraného parametra položky je uritým spôsobom definovaná. Definícia pochádza

- z objektu typu [Definícia zariadenia](https://doc.ipesoft.com/pages/viewpage.action?pageId=130648960) ([obrázok as 1\)](#page-1-0) (Stavový text, Index do transformanej palety)
- zo Zariadenia [\(obrázok as 2](#page-1-0)) (Monitorovanie zmien, Ukladanie štartovacej hodnoty, Manuálne ovládanie)
- alebo je definovaná priamo na položke ([obrázok as 3\)](#page-1-0) (Monitorovanie zmien, Ukladanie štartovacej hodnoty, Manuálne ovládanie, Medze, Štartovacia hodnota).

Je ich možné definova na rôznych úrovniach, ako znázoruje obrázok:

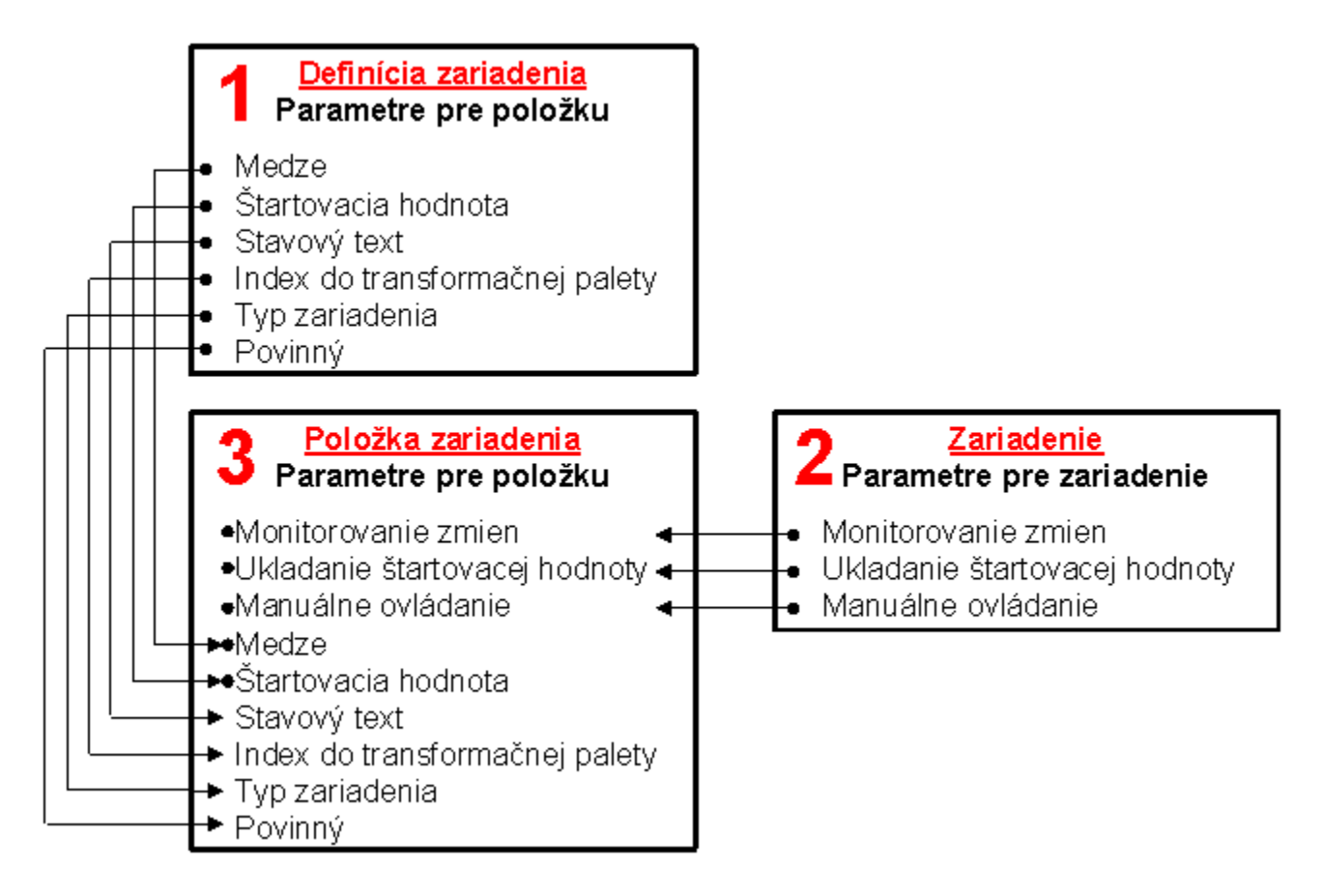

<span id="page-1-0"></span>Obrázok znázoruje možnosti hierarchického definovania hodnôt konfiguraných parametrov, priom šípky znázorujú možnos **dedenia** parametra a znak znázoruje možnos (a zárove miesto) definovania parametra.

**Súvisiace stránky:** O) [Položky konfiguraného okna](https://doc.ipesoft.com/pages/viewpage.action?pageId=130649040)